#### COMP261 Algorithms and Data Structures 2024 Tri 1

Jyoti Sahni [jyoti.sahni@ecs.vuw.ac.nz](mailto:jyoti.sahni@ecs.vuw.ac.nz) Office Hours (COMP261): AM414, Thursday 10:00 – 12:00

# Recap: Ford-Fulkerson method

It is generally called a method rather than an algorithm, as it encompasses several different implementations with different running times.

- •Based on 2 important ideas:
	- Residual Graphs (includes reverse edges)
	- Augmentation paths (path in a residual graph)

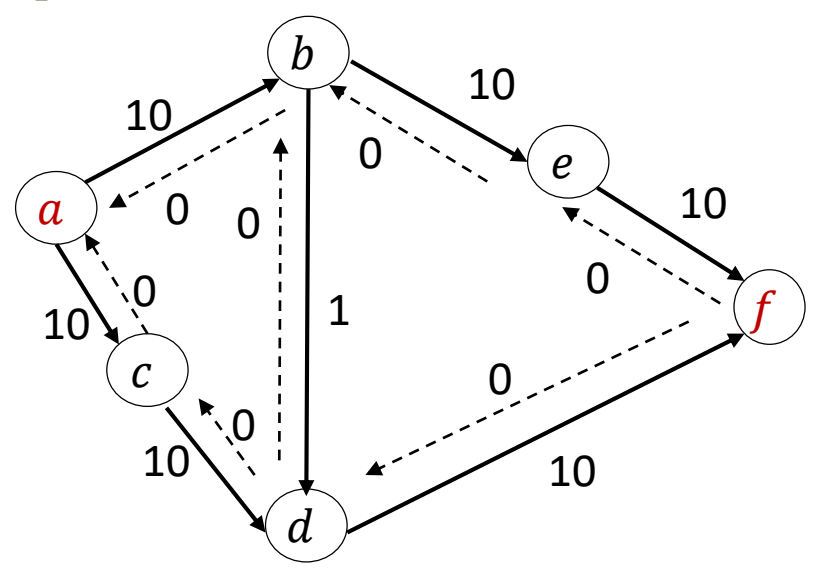

Forward edges: for each edge  $e = (u, v)$  of G for which  $f_e$ <  $c_e$ , include an edge  $e' = (u, v)$  in  $G_f$  with capacity  $c_e - f_e$ Backward edges (represent decreasing flow): for each edge  $e = (u, v)$  of G w ith  $f_e > 0$ , include an edge  $e' = (v, u)$  in  $G_f$  with capacity  $f_e$ 

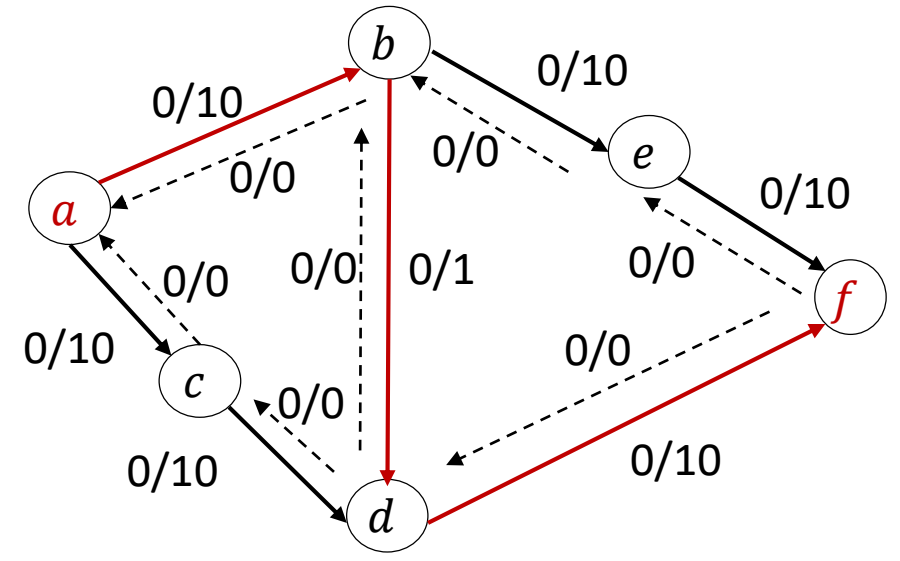

Forward edges: capacity  $c_e - f_e$ Backward edges (represent decreasing flow): capacity  $f_e$  $a \rightarrow b \rightarrow d \rightarrow f 1$ Note :  $a/b = flow / capacity left$ 

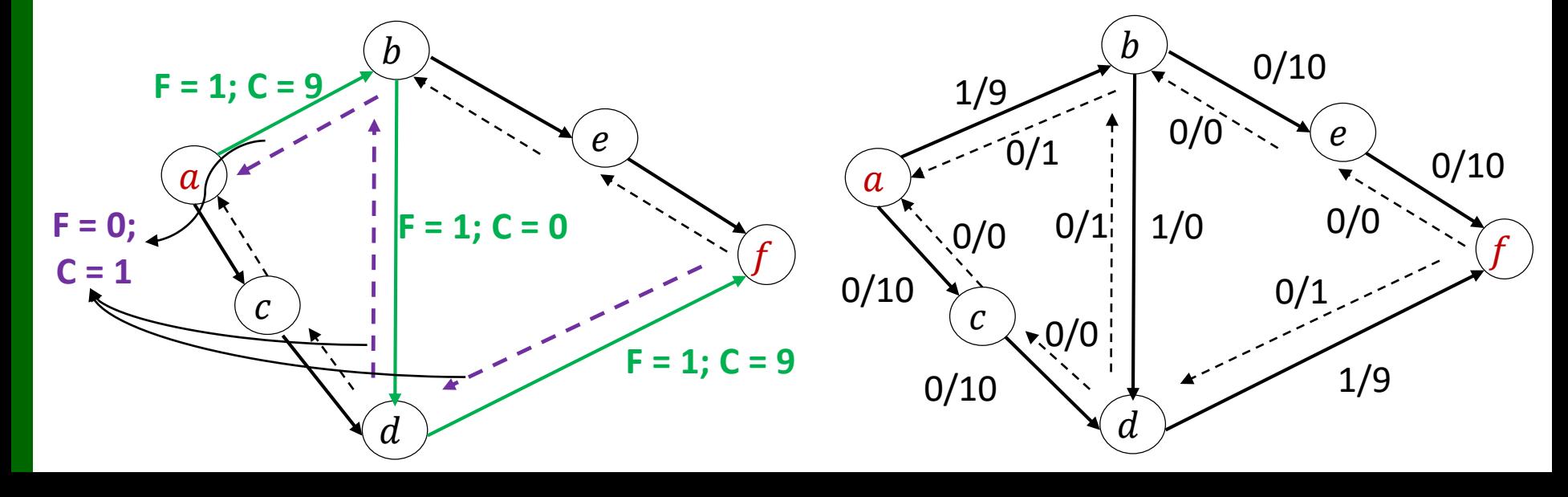

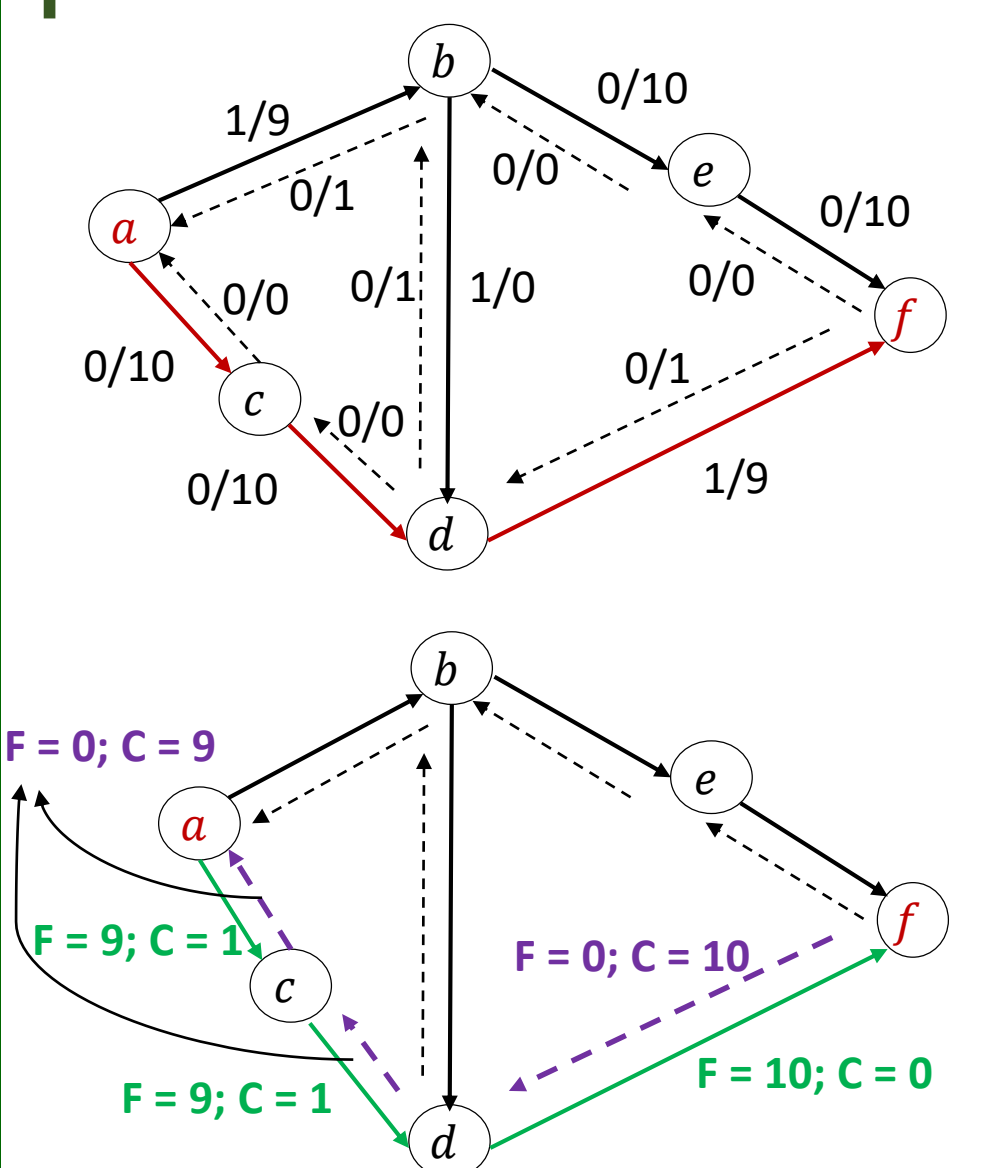

 $a \rightarrow c \rightarrow d \rightarrow f9$  $a \rightarrow b \rightarrow d \rightarrow f 1$ Forward edges: capacity  $c_e - f_e$ Backward edges (represent decreasing flow): capacity  $f_e$  $\boldsymbol{b}$  $\mathfrak a$  $\overline{f}$  $\boldsymbol{e}$  $\mathcal{C}$  $1/9$  0/10 0/10 9/1 1/0  $\overline{0}/1$ 0/1  $0/10$  $0/9$  $0/9$ 0/0 0/0

 $\boldsymbol{d}$ 

10/0

9/1

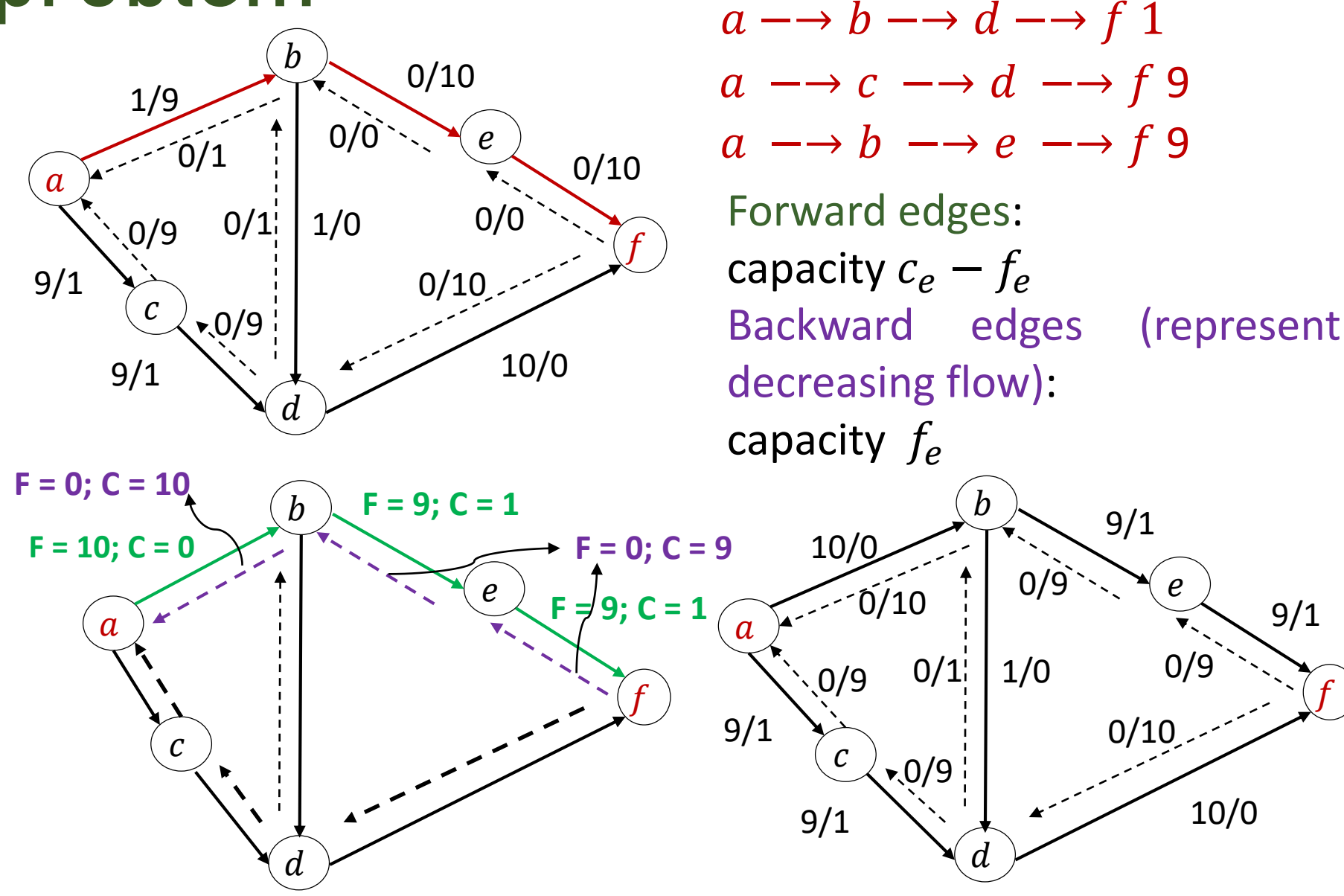

 $\overline{f}$ 

9/1

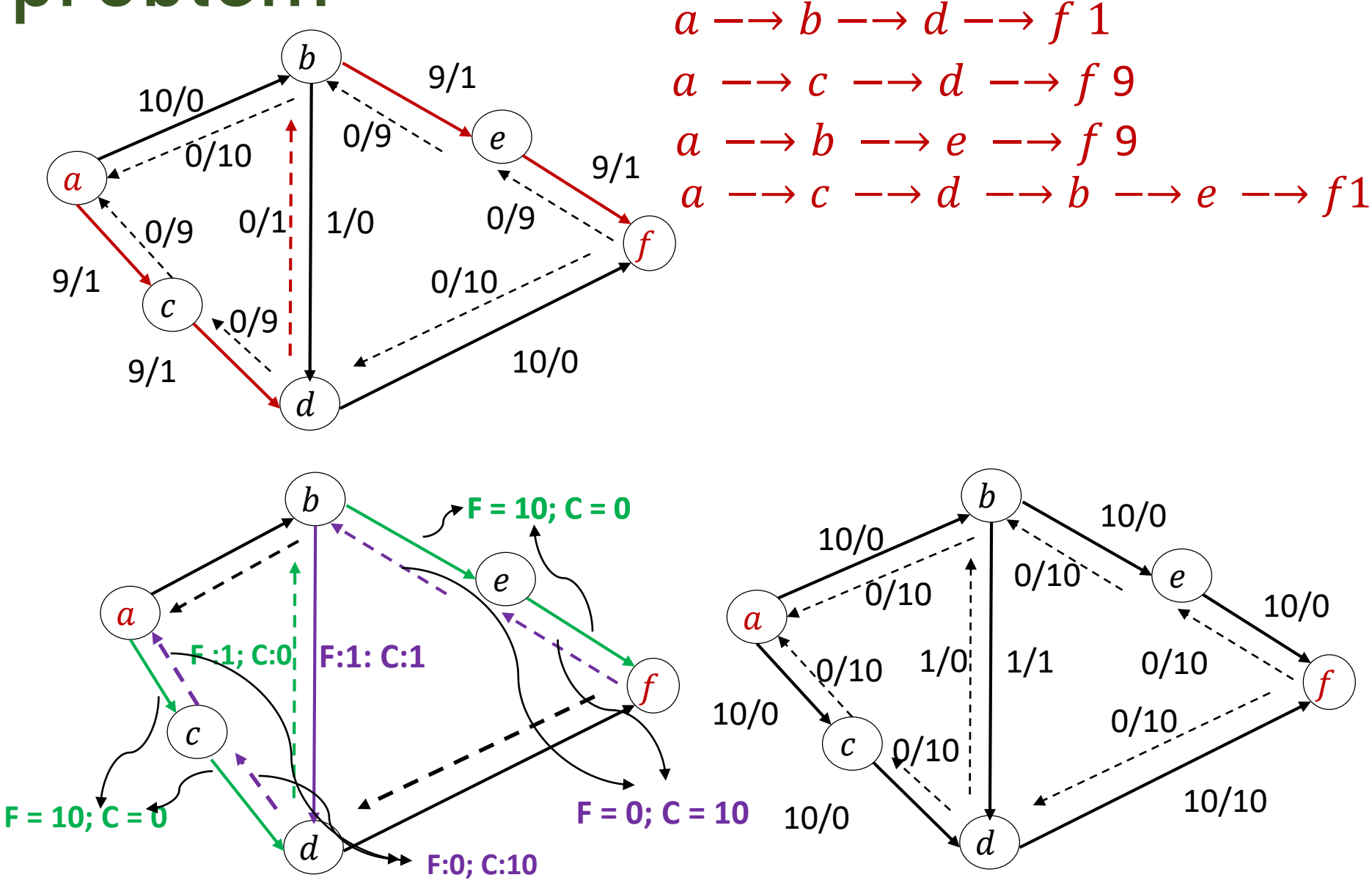

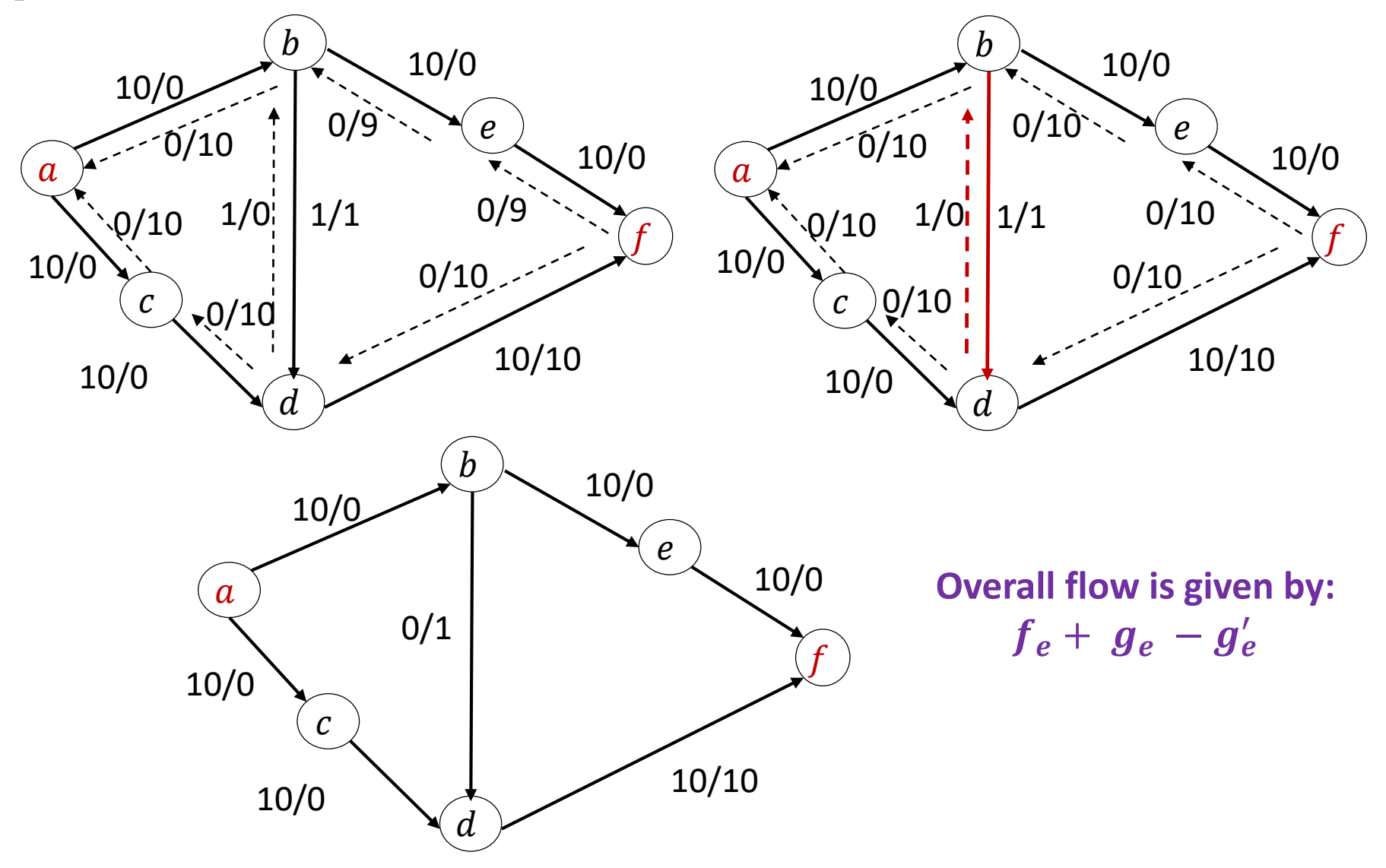

# Recap: Ford-Fulkerson method

• Follows a greedy approach. Iteratively increase the value of flow.

```
\textit{FordFulkerson}(G, s, t)Let f_e = 0 for all edges (no flow anywhere)
Initialize Residual Graph RG / / for every forward edge in the
original graph G add a reverse edge with a capacity \thetamaxFlow = 0Repeat
       Find some P path from s to t in RG such that c_e > 0 for all
       edges in Pif P existspathFlow = Bottleneck(P, RG)maxFlow = maxFlow + pathFlowOutput (P, pathflow) as an augmentation path
               Update RG
       Endif
   Until the RG has no more augmentation paths.
   Output maxFlow
```
Note: Ford-Fulkerson does not state how to find augmentation paths.

# Updating Residual Graph

For each edge  $e = (u, v) \in P$ :  $f_{(u,v)} = f_{(u,v)} + pathFlow$  //add flow  $c_{(u,v)} = c_{(u,v)}$  – pathFlow //reduce capacity

 $c_{(\nu,u)} = c_{(\nu,u)} + pathFlow//increase capacity in reverse edge$ EndFor

Edmonds-Karp algorithm is an implementation of the Ford-Fulkerson method that uses BFS for finding augmenting paths.

```
BFS(RG, s, t)Define augPath as ArrayList of edges
q := queue()q. push(s)\mathit{backpointer}(v) = \mathit{null} for all v // backpointer data-structure to hold
                                   //edges that lead to the vertex 
while ! q. isEmpty()cur := q. pull()for each outedge e of cur in RG do
     if e.toCity! = s and backpointer(e.toCity) == null and e.cap \neq 0\textit{backpointer}(e.\textit{tocity}):=eif (backpointer(t)) = null // found a path from s to t. Build it now from reverse
             pathEdge = backpointer(t)while(pathEdge! = null)
                   augPath.add(pathEdge)pathEdge = backpointer(pathEdge, fromCity)endWhile
              Collections.reverse(augPath)
             return augPath
           endIF
          q. push(e.toCity)endIf
   endFor
endWhile
return null
```
#### Implementation – Dry run

# Implementing Edmond Karp

•Graph Representation: •Adjacency matrix

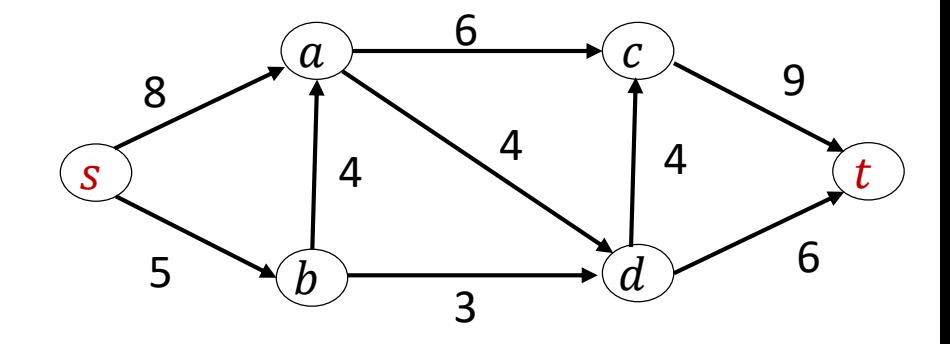

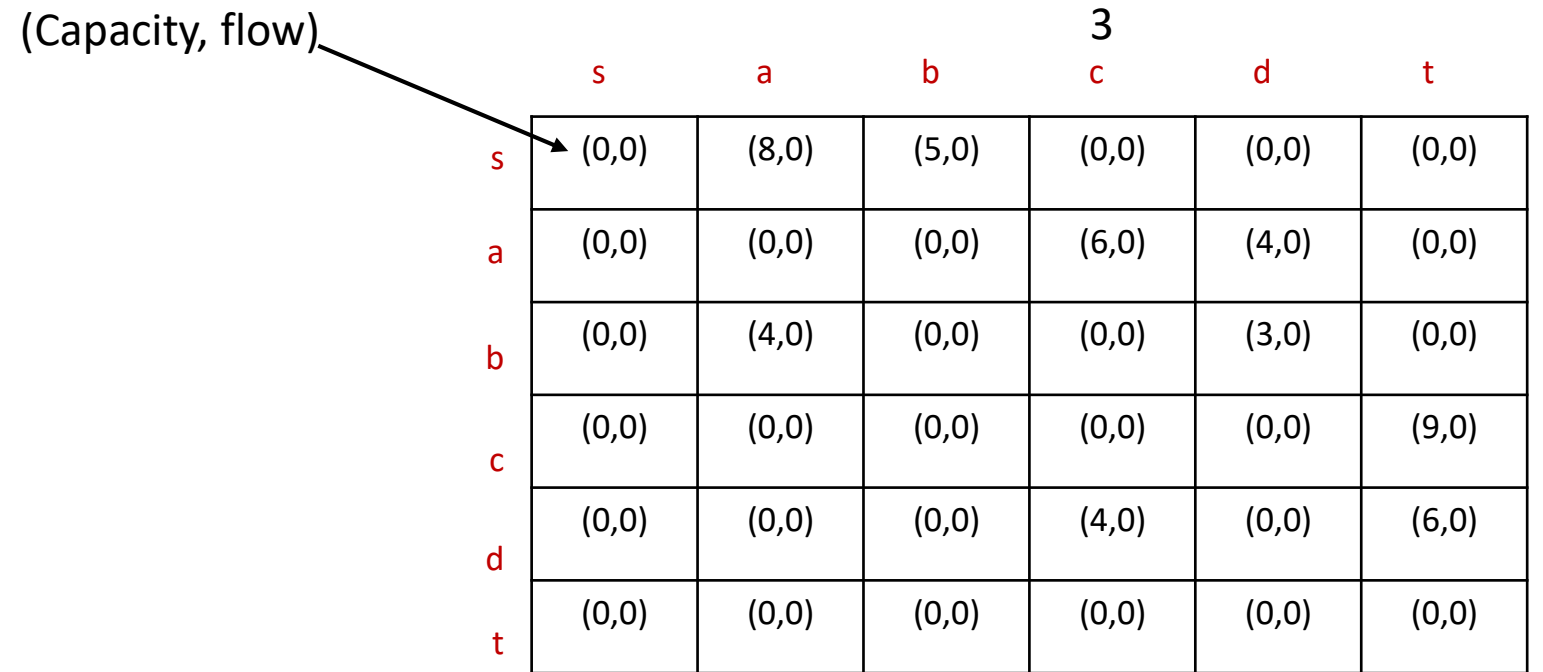

# Implementing Edmond Karp

- Graph Representation:
	- Adjacency List

Important to understand this for assignment 3.

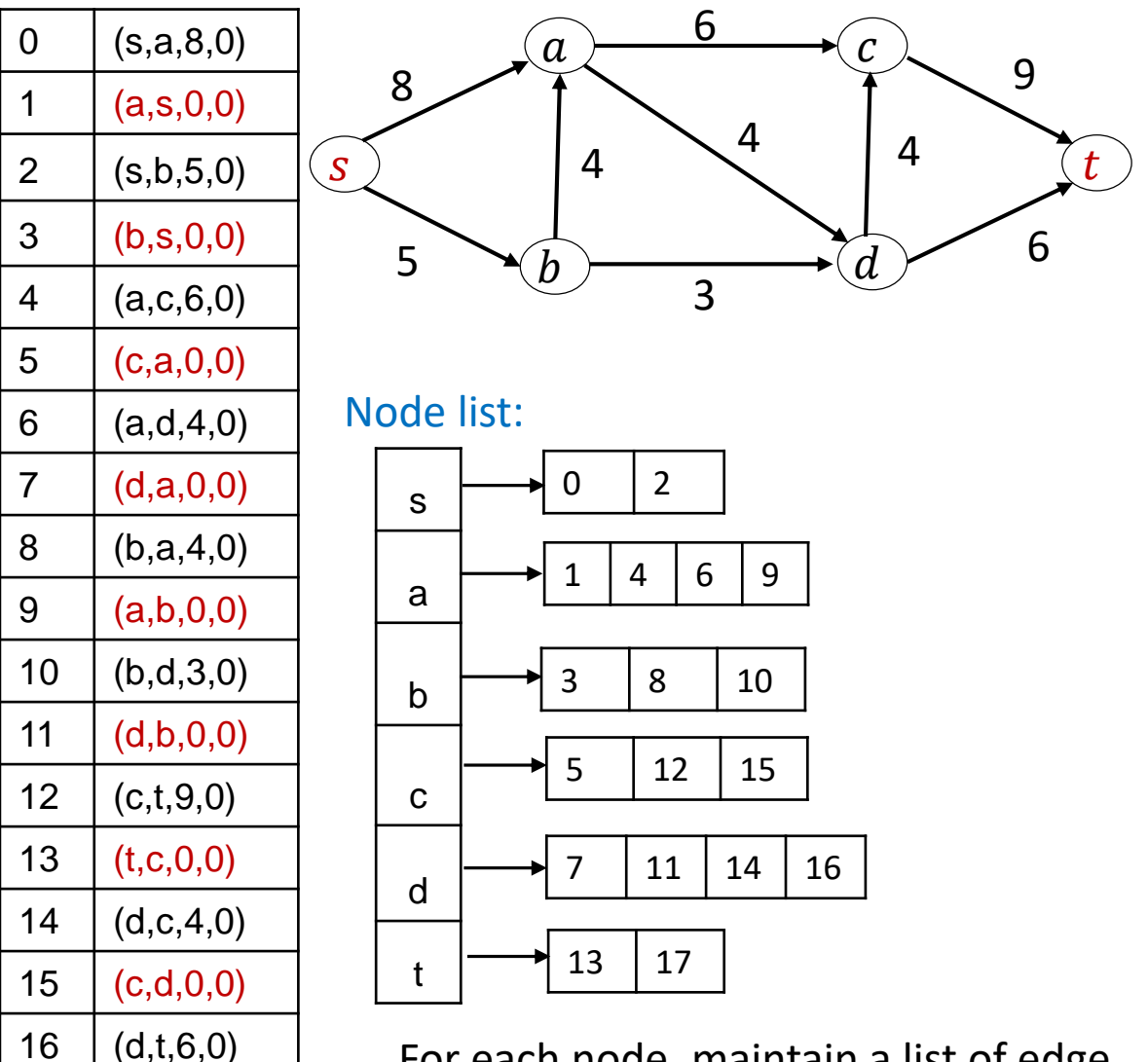

Edge List (from, to, capacity, flow)

 $17 | (t,d,0,0)$ 

For each node, maintain a list of edge ids originating from the node

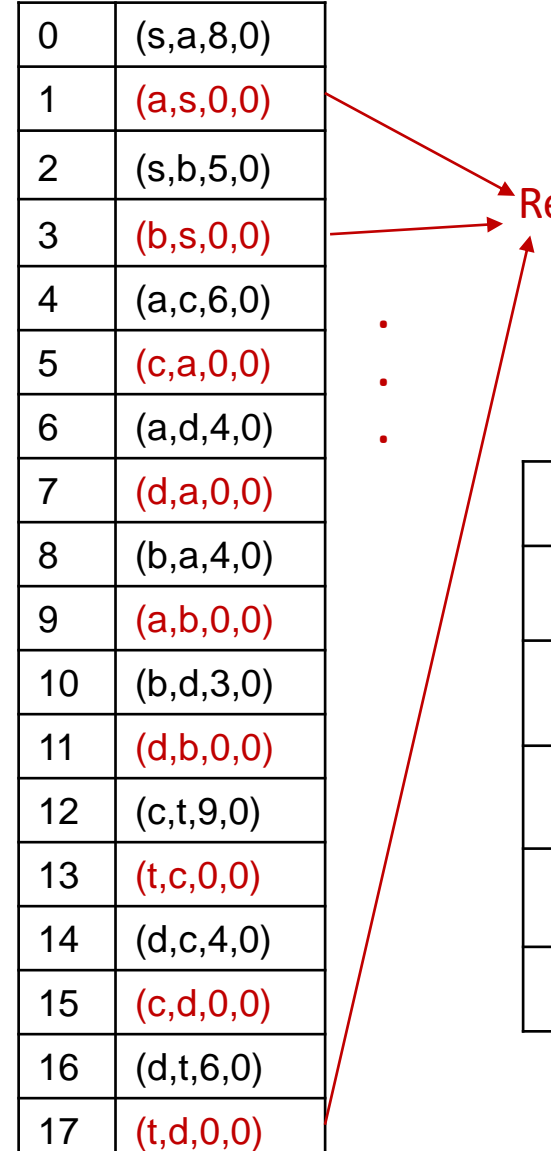

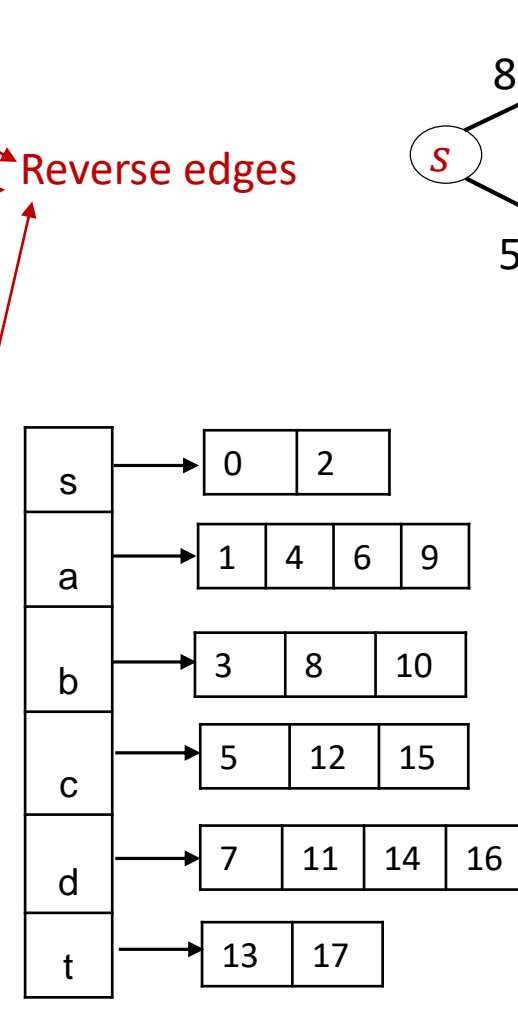

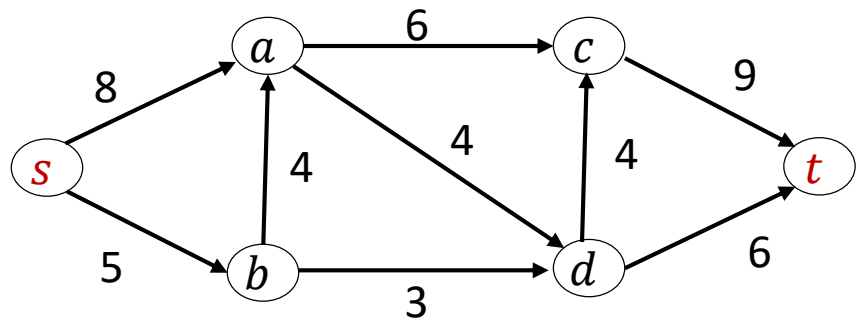

Step 1: a) Initialize residual graph

```
b) Set maxFlow = 0
```
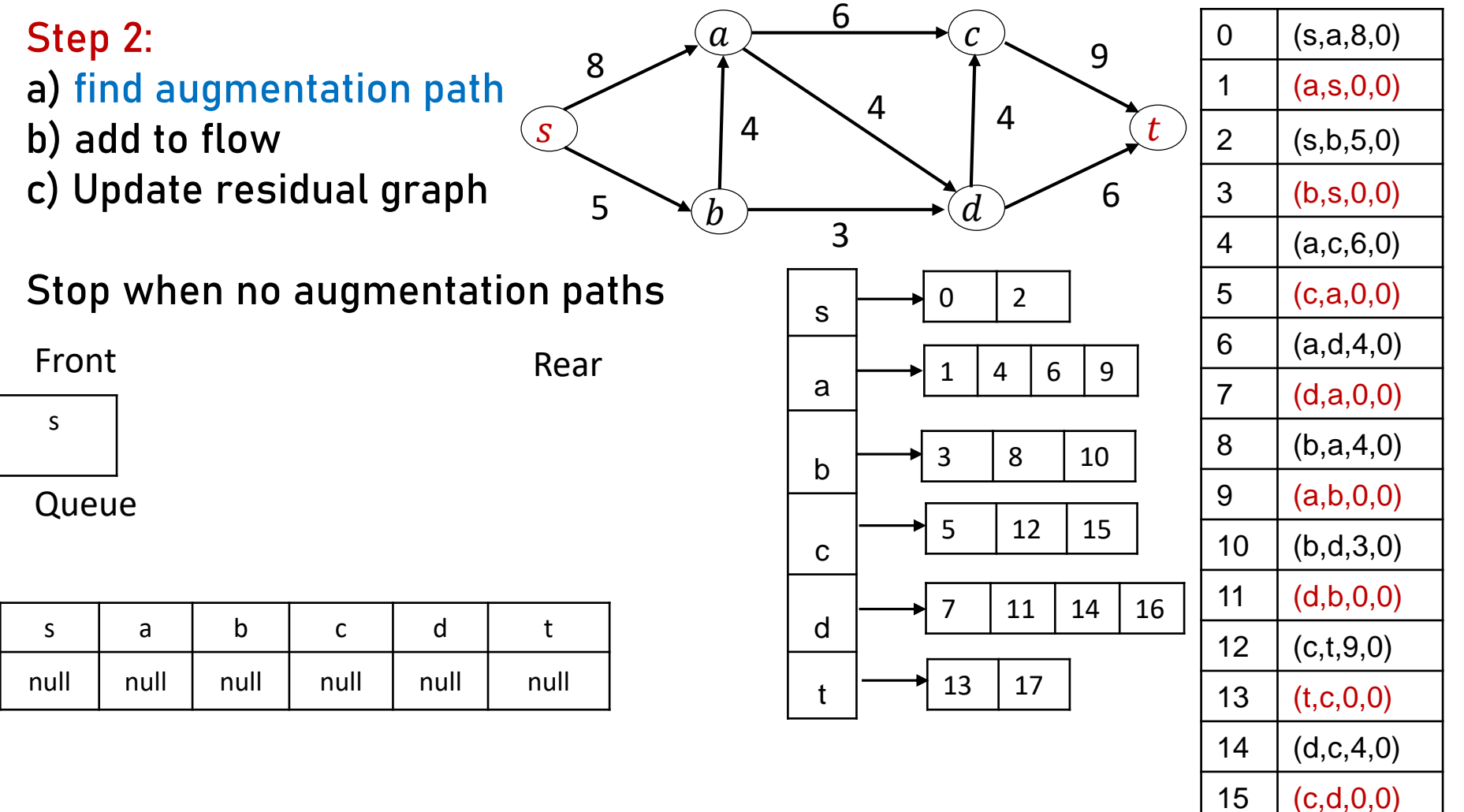

(d,t,6,0)

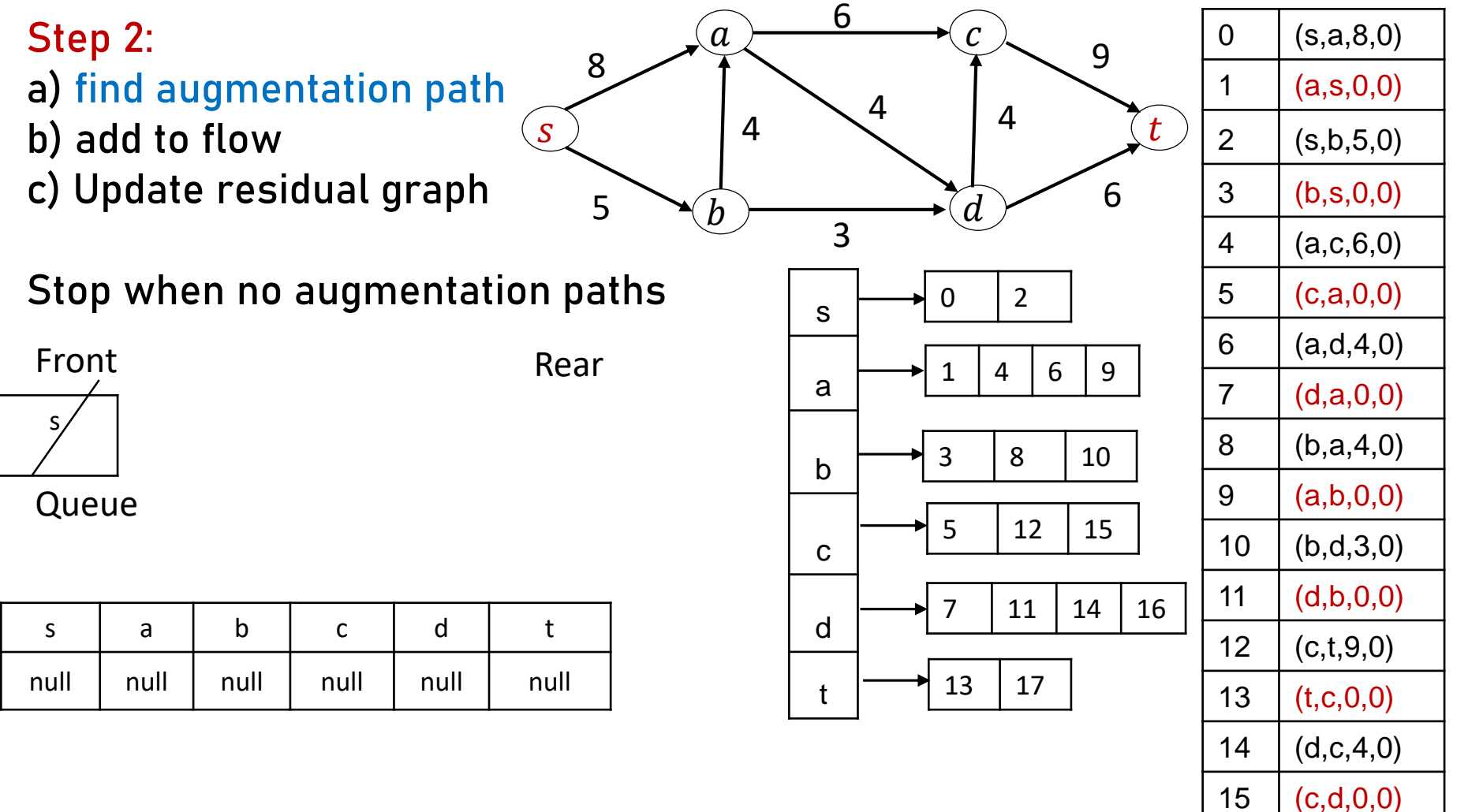

(d,t,6,0)

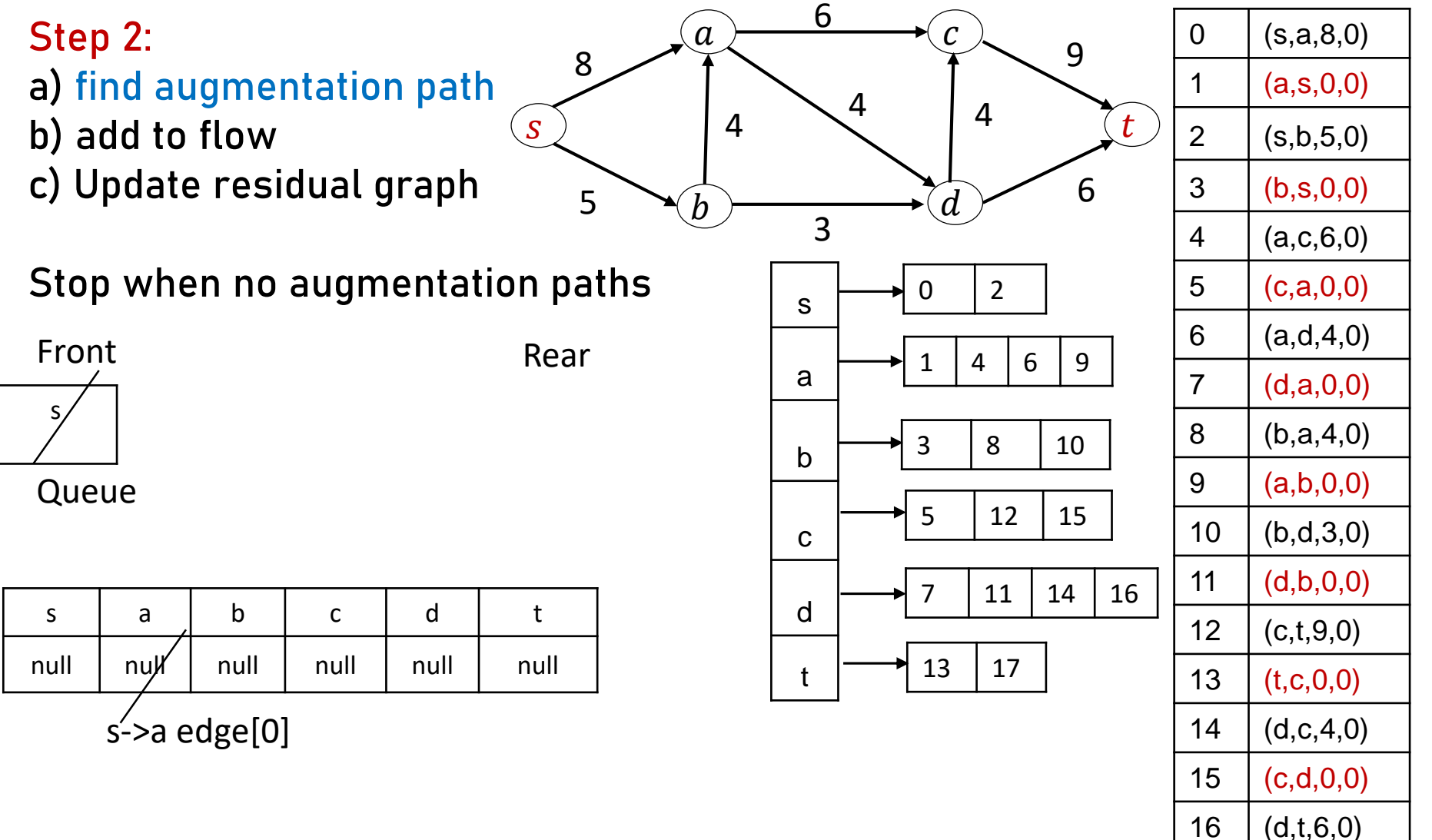

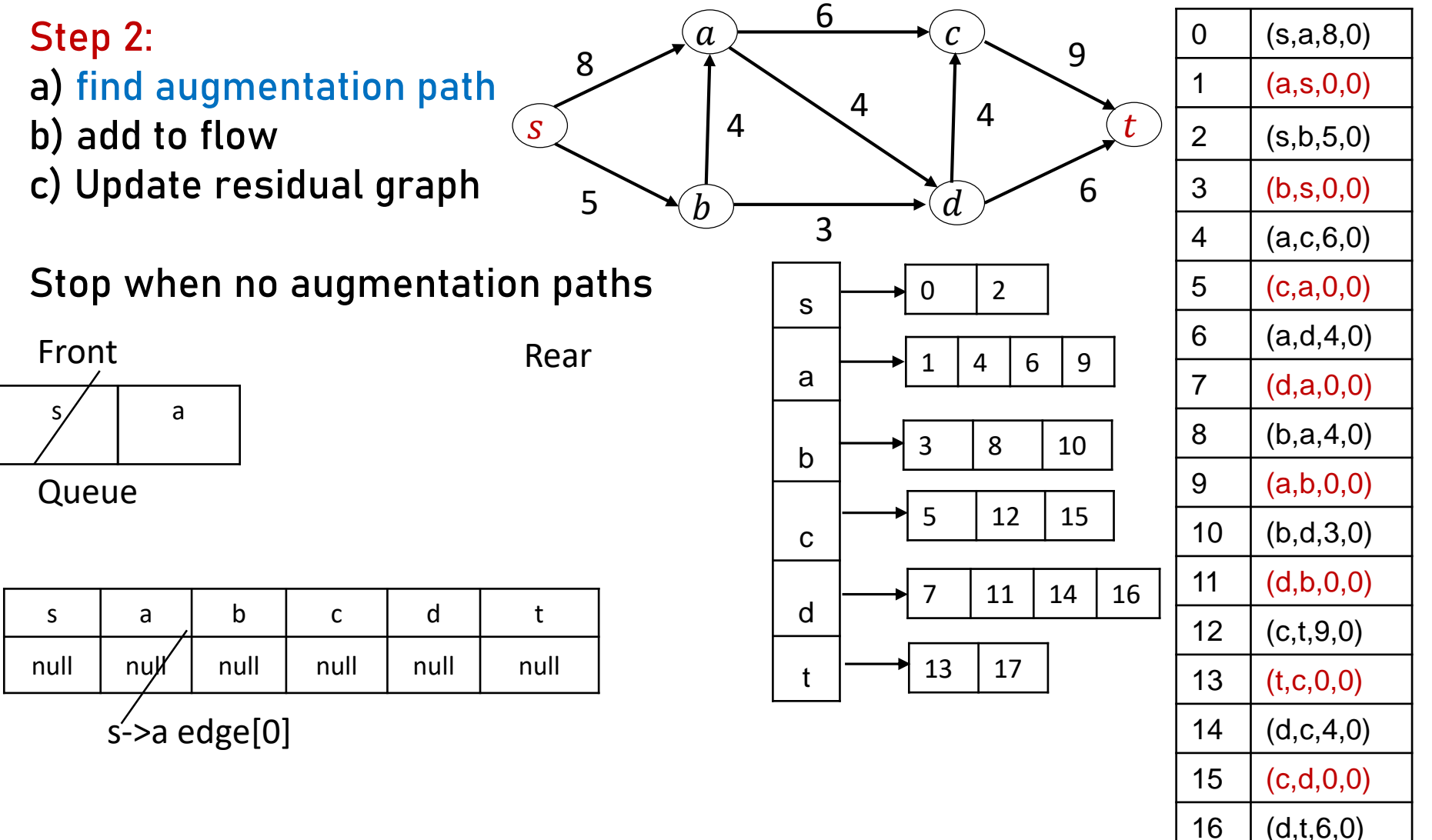

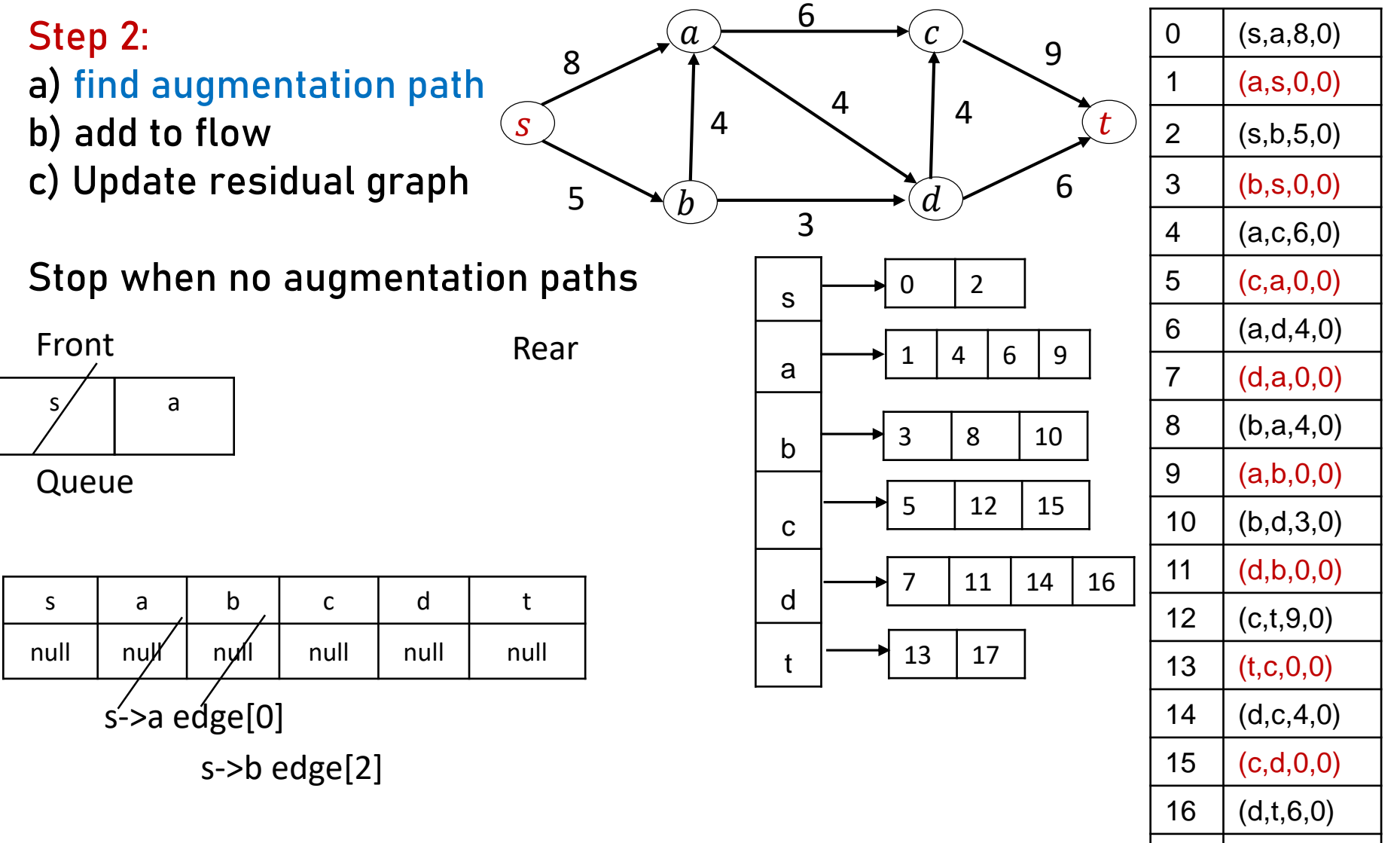

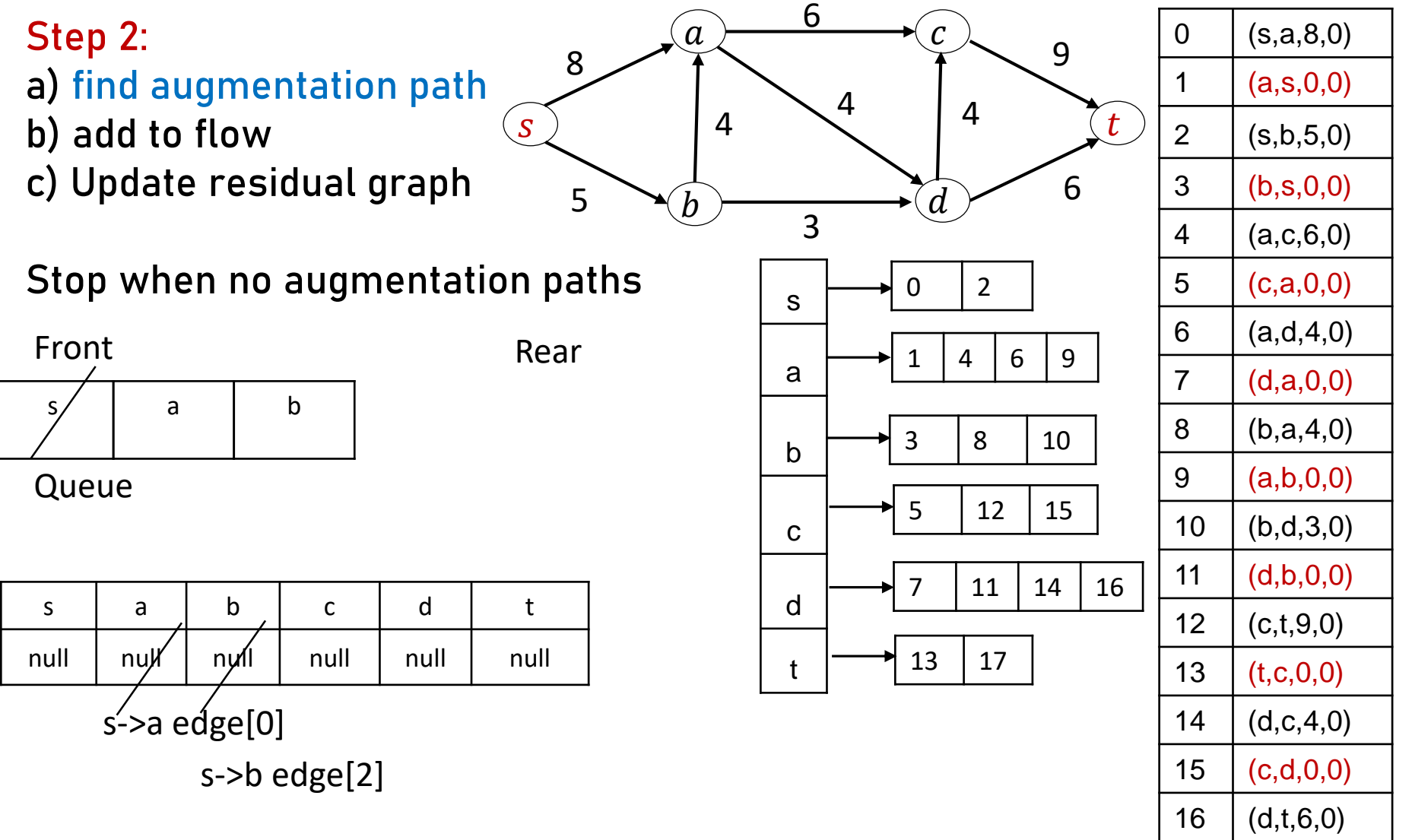

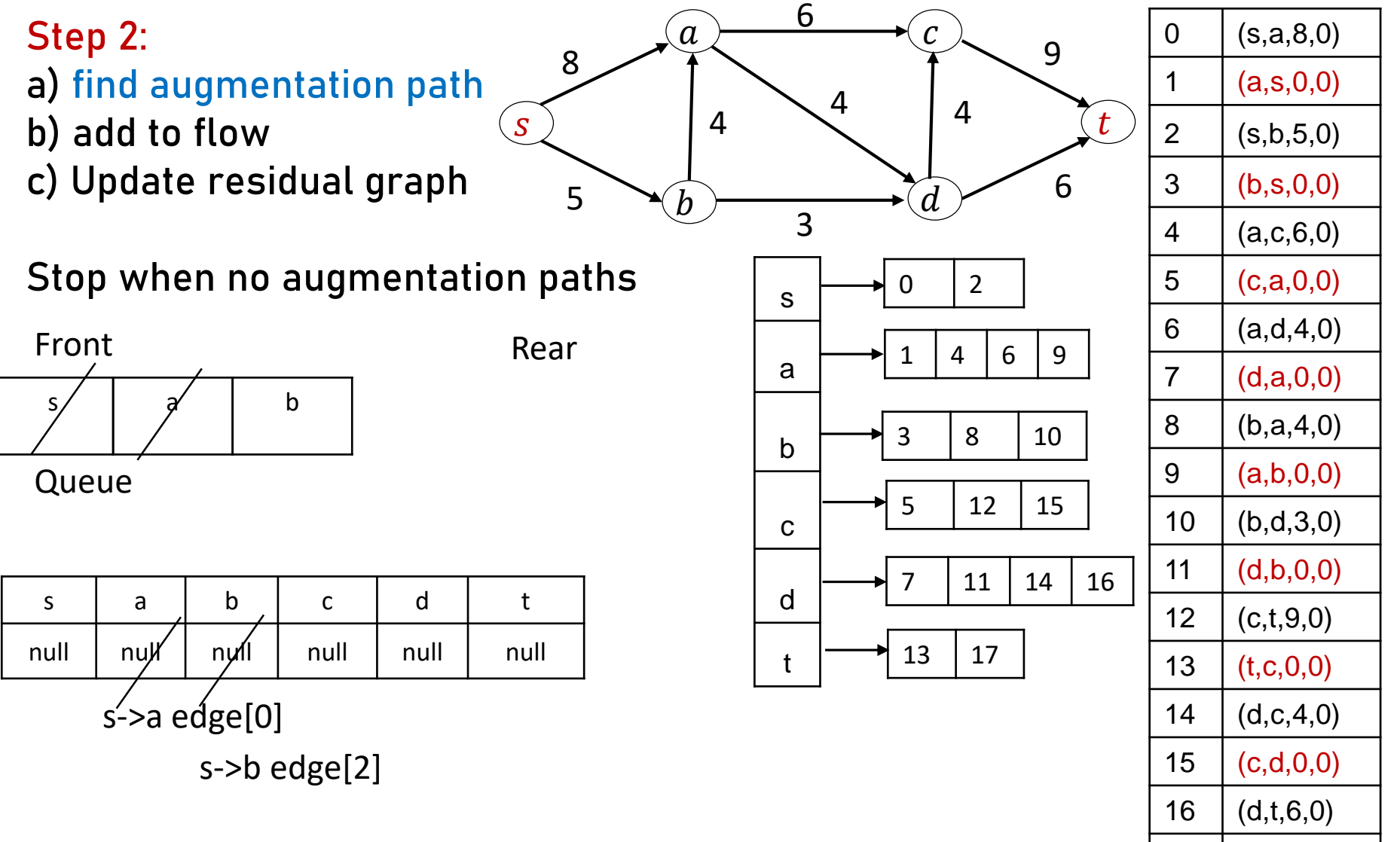

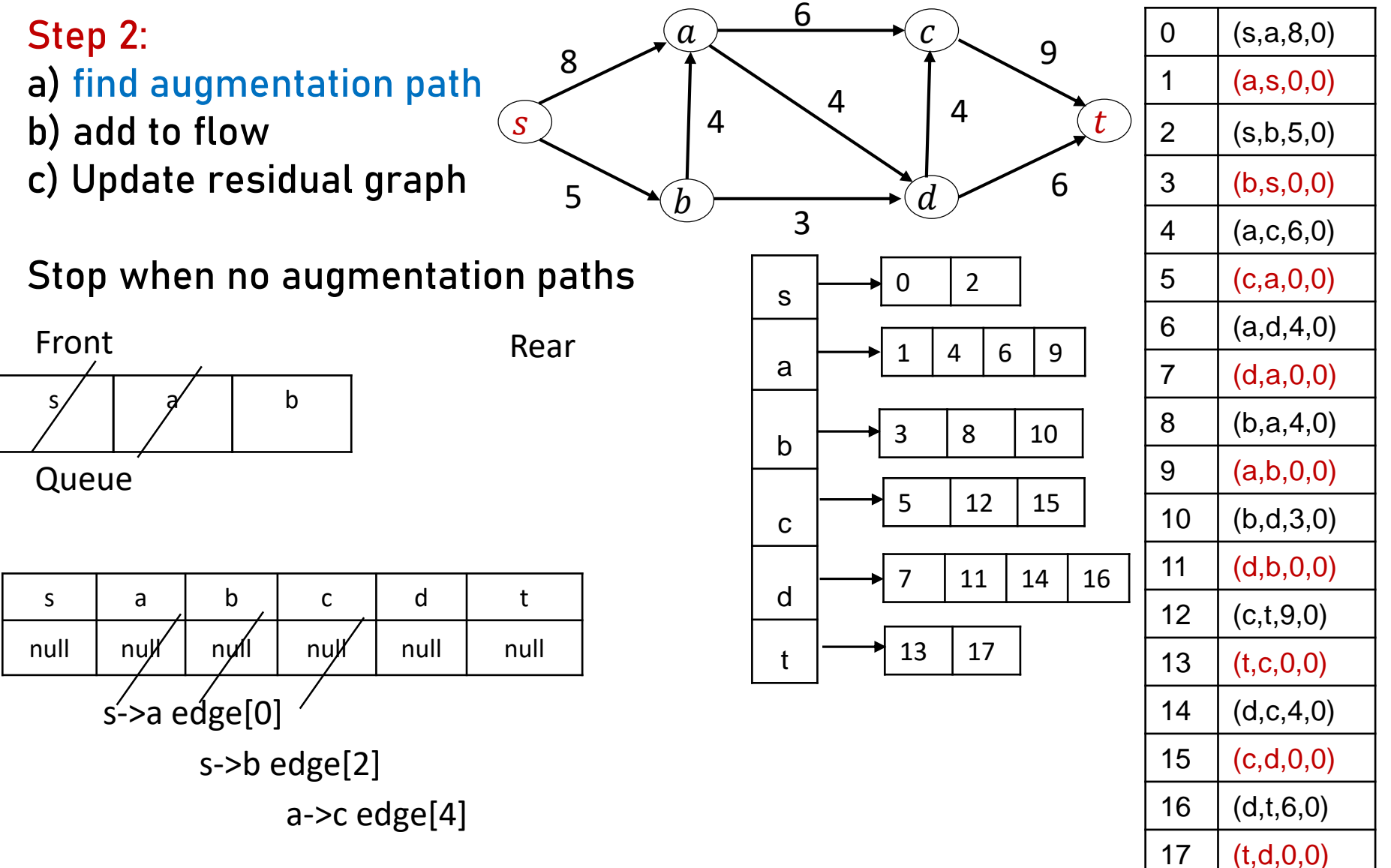

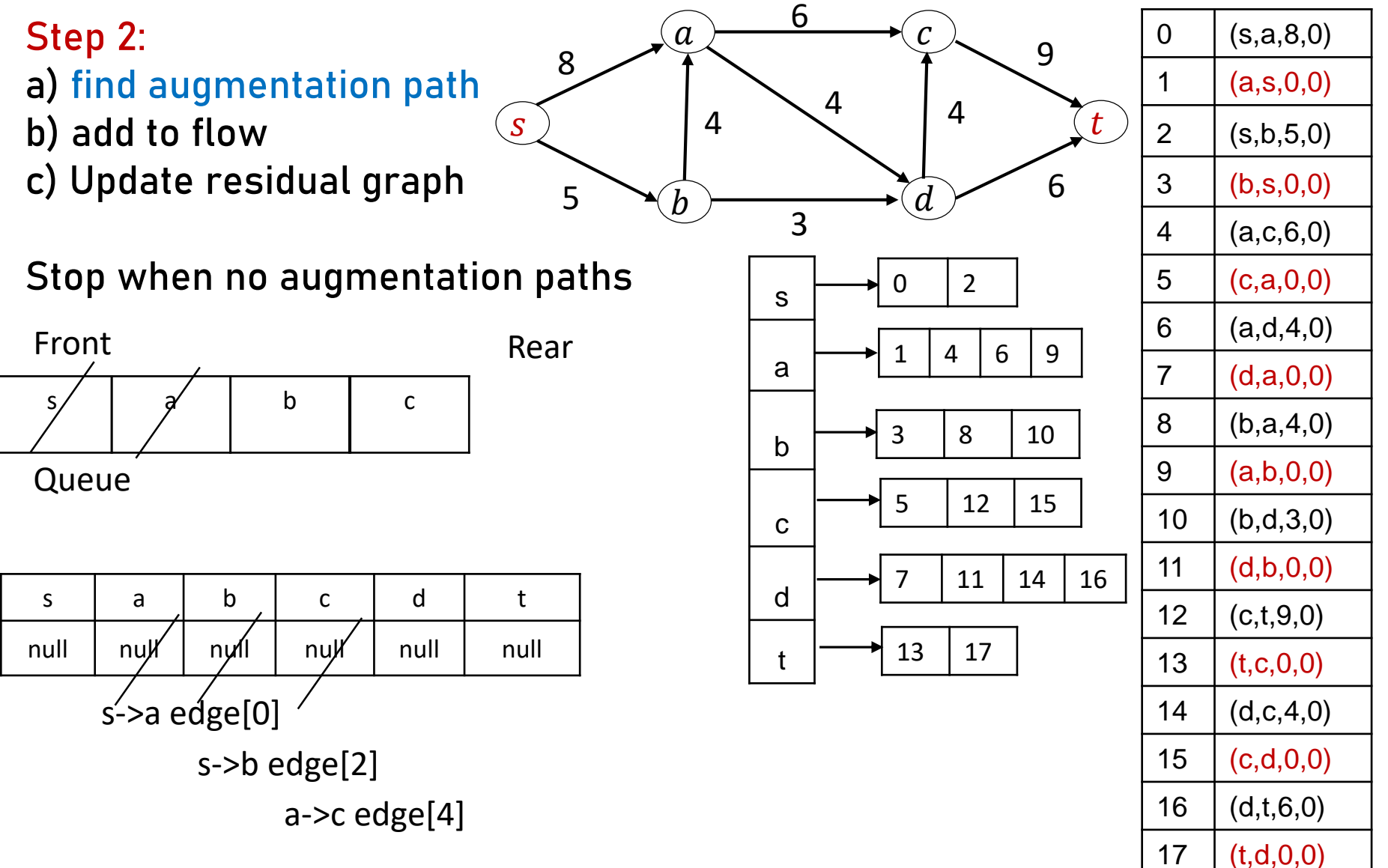

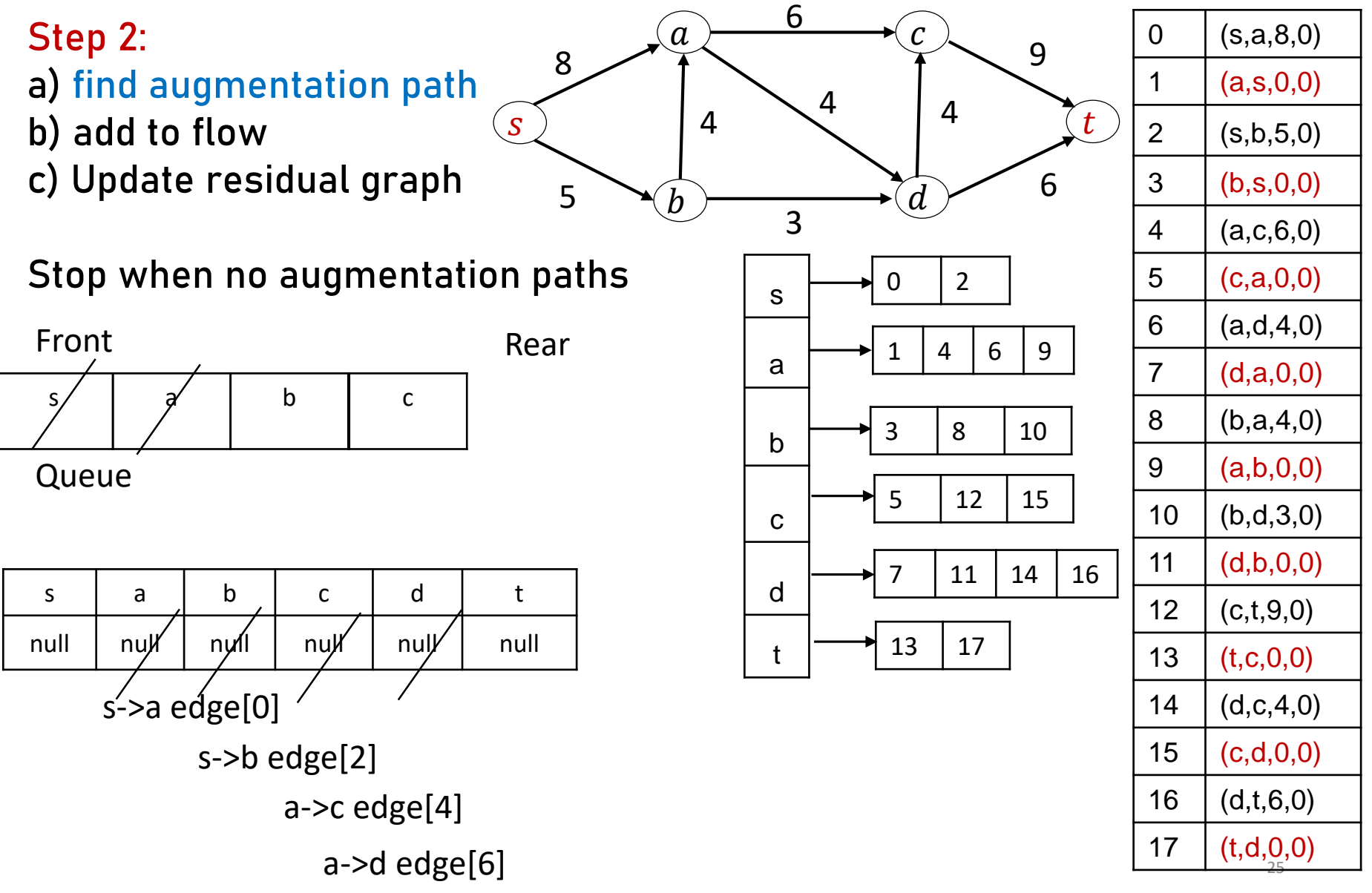

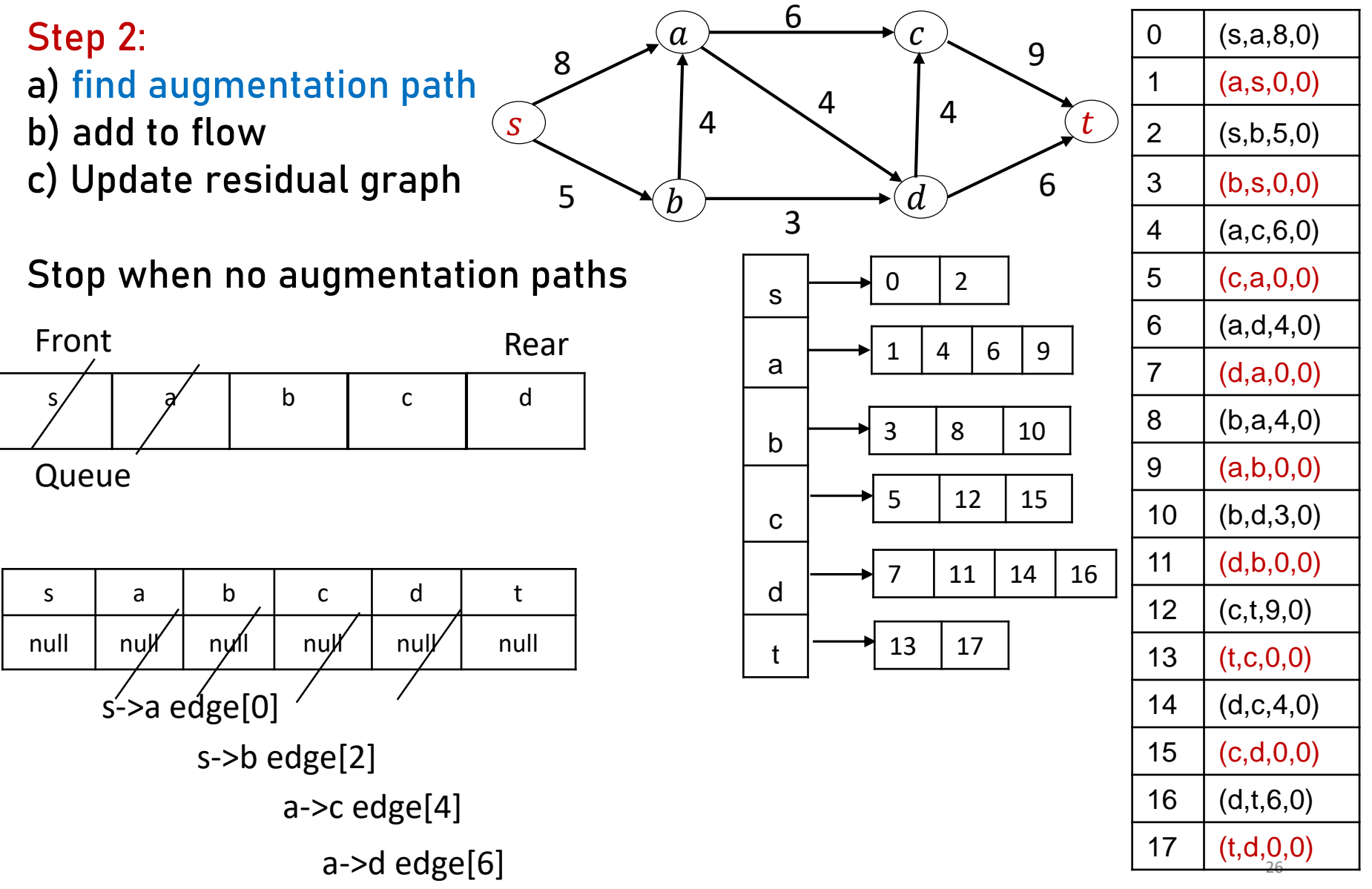

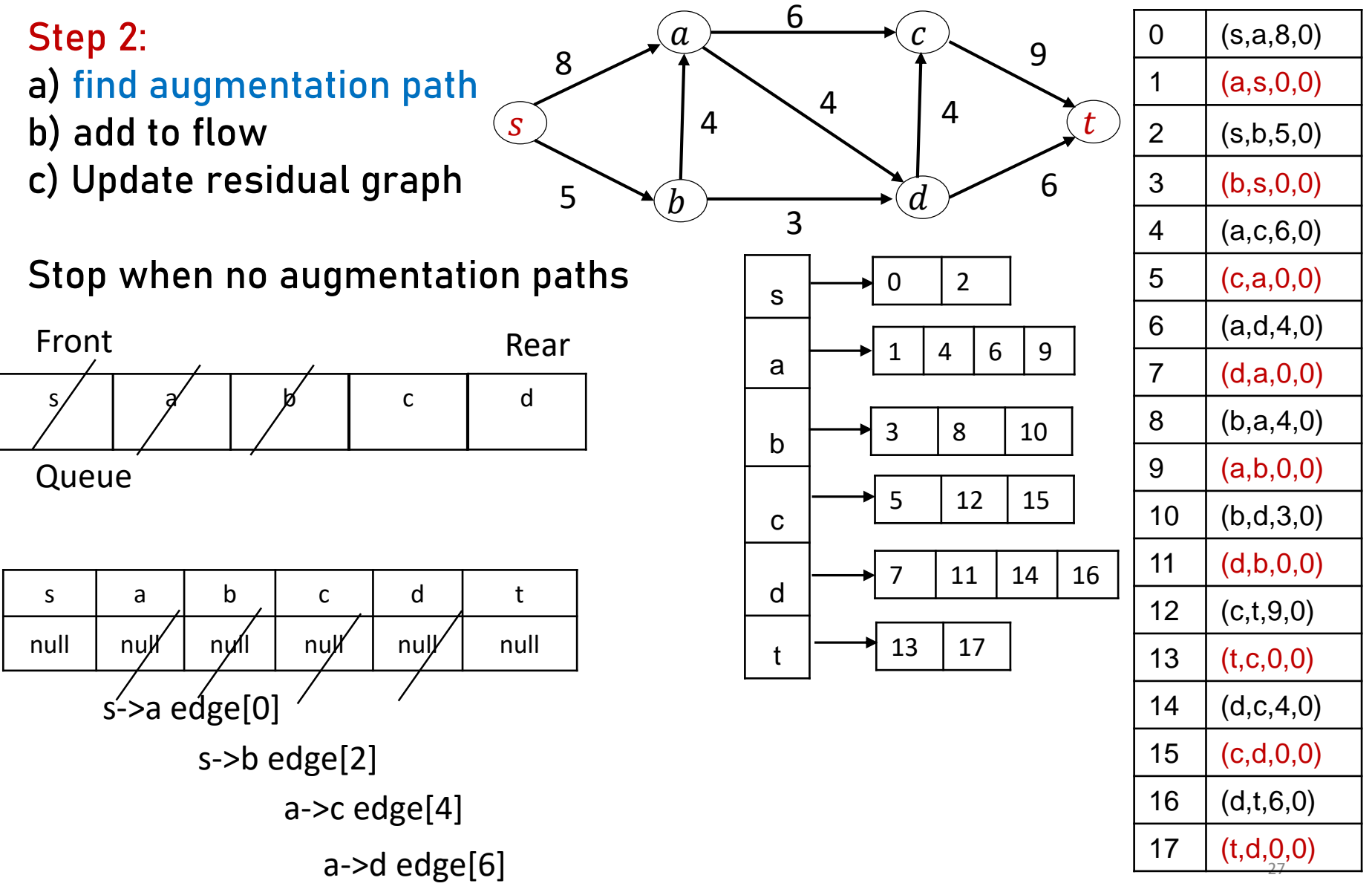

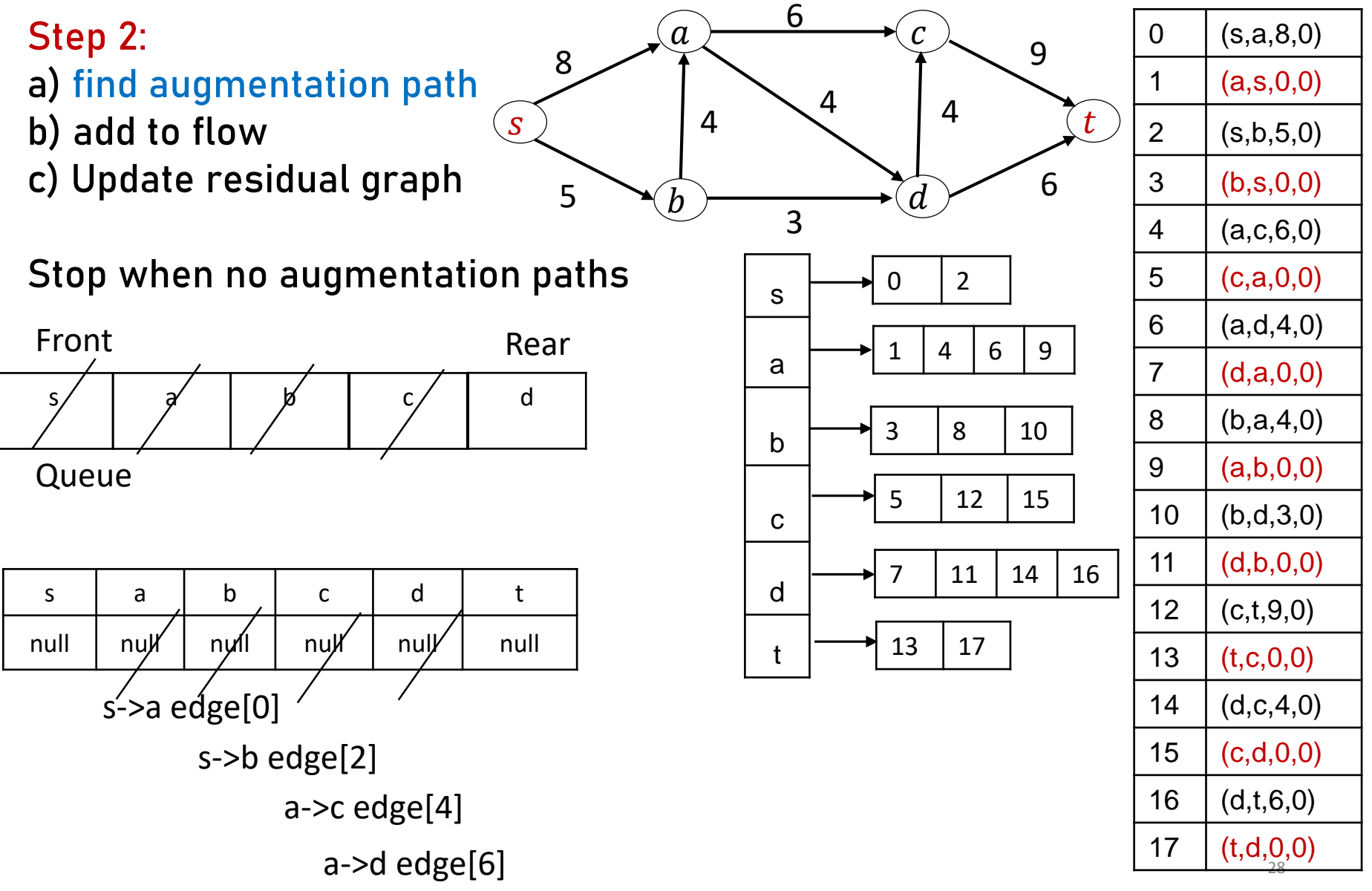

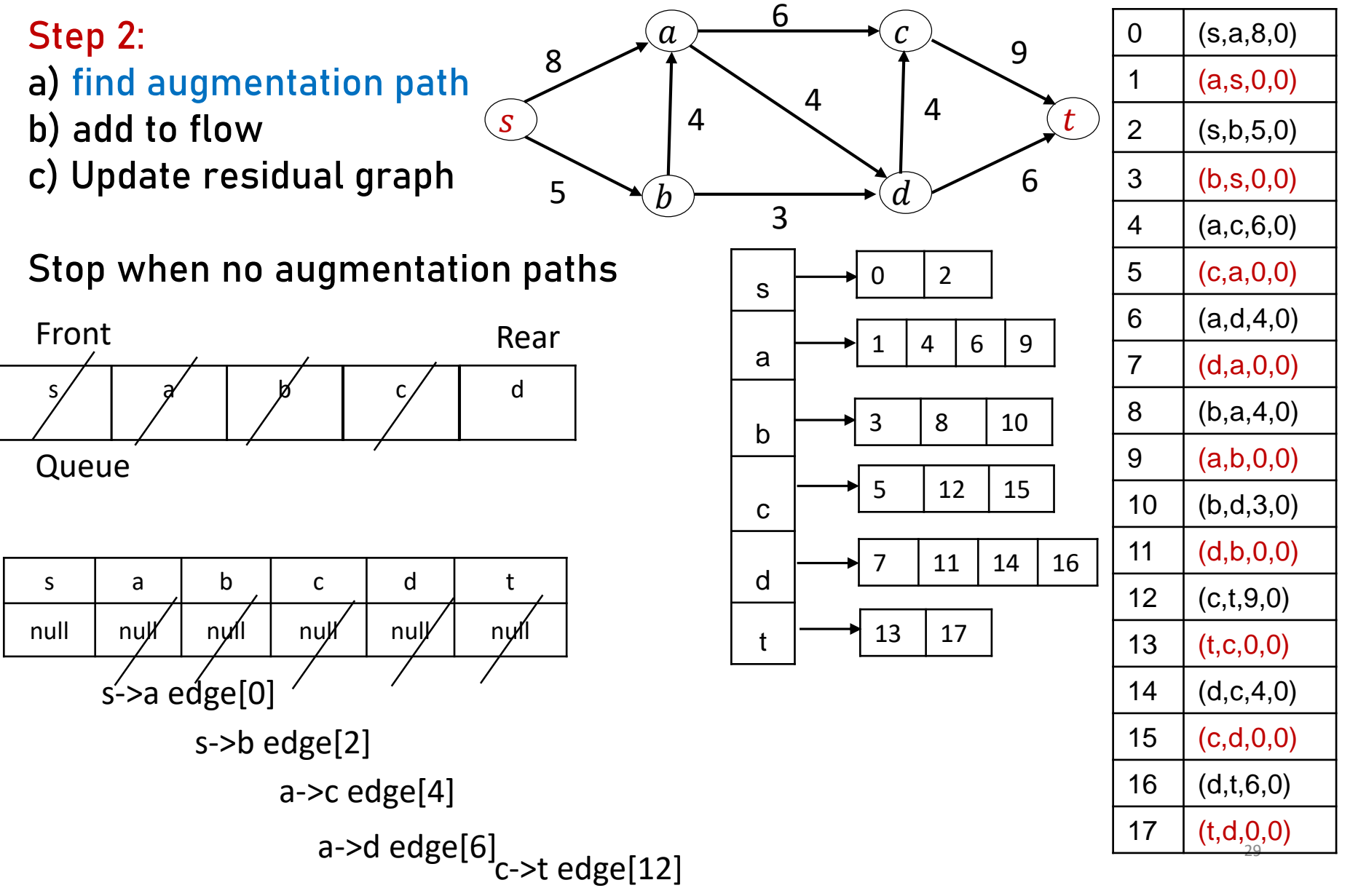

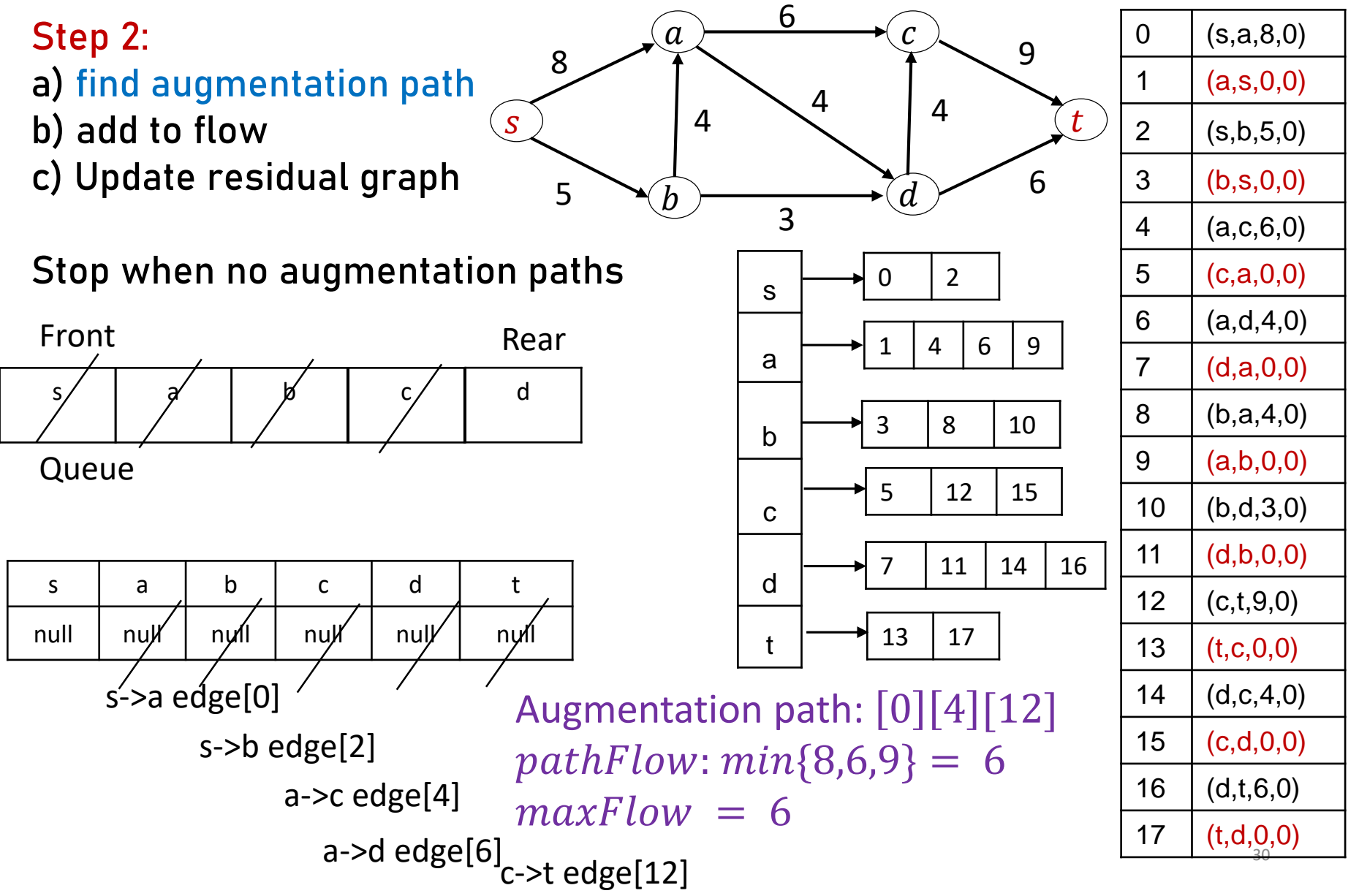

edge is at  $i + 1$ 

index  $i - 1$ 

Otherwise its reverse edge is at

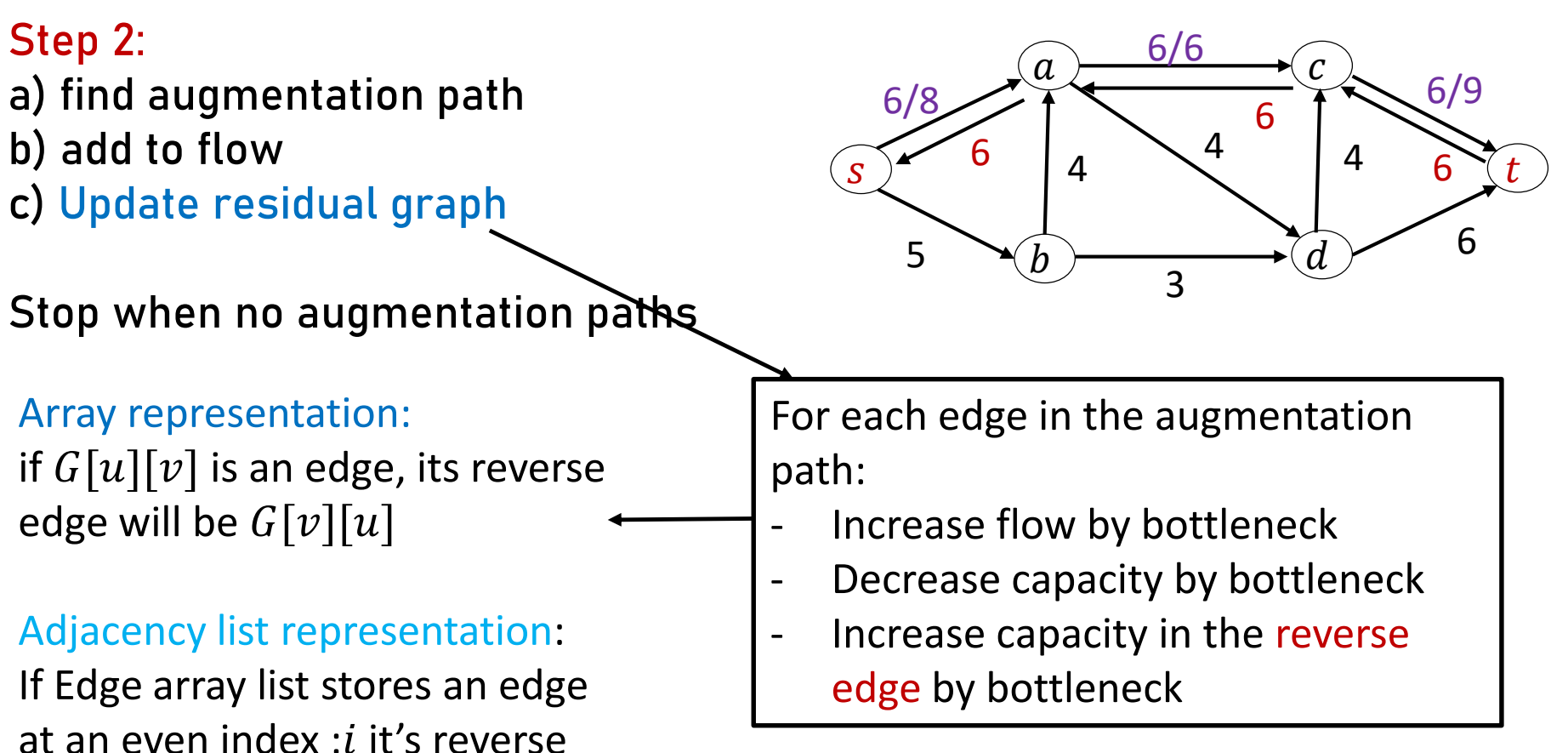

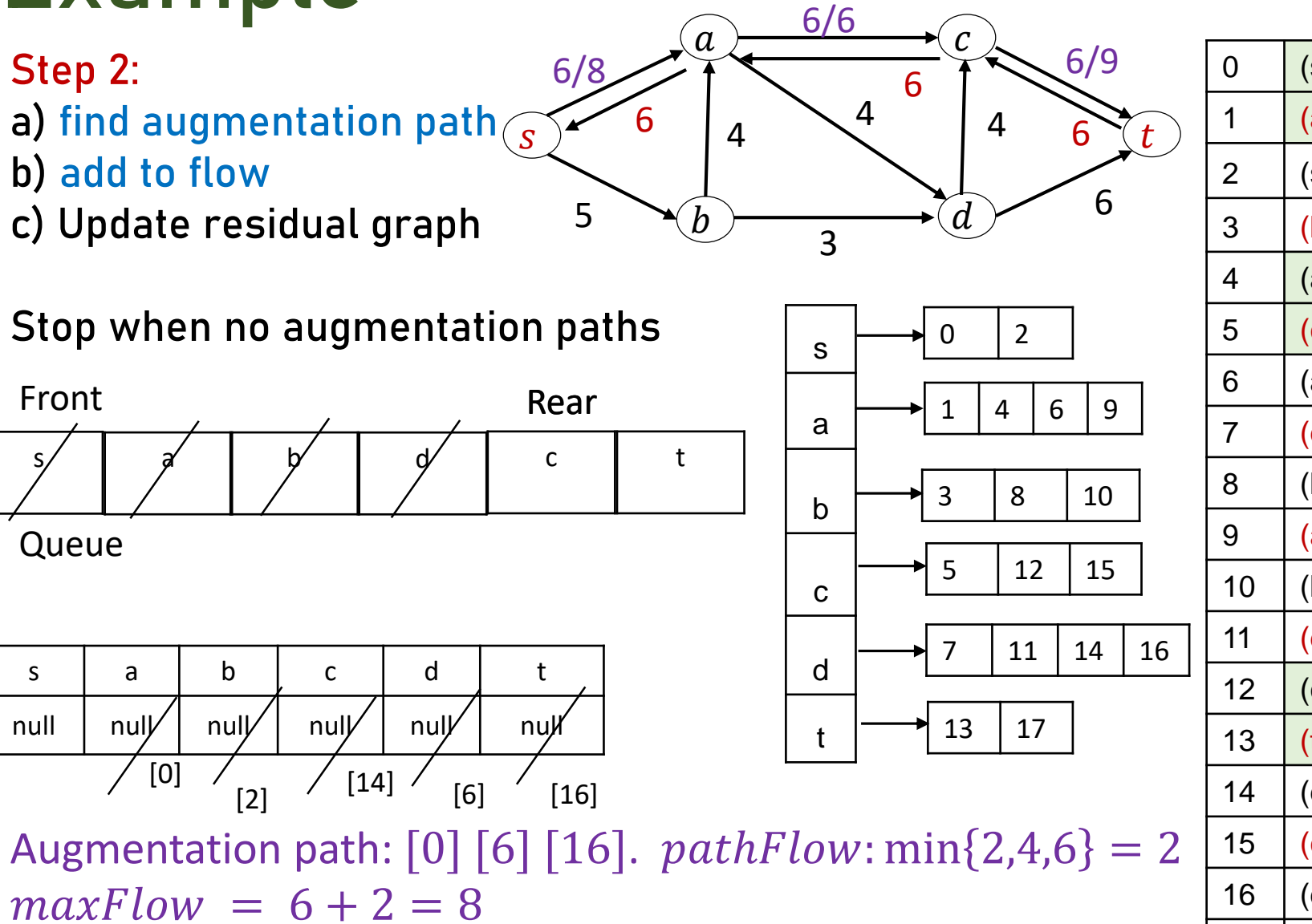

32 0  $(s,a,2,6)$  $1 | (a,s,6,0)$ 2  $($ s,b,5,0)  $3 | (b,s,0,0)$ 4  $(a, c, 0, 6)$ 5 (c,a,6,0) 6  $(a,d,4,0)$  $7 | (d,a,0,0)$  $8 | (b,a,4,0)$ 9 (a,b,0,0)  $10 | (b,d,3,0)$ 11  $(d,b,0,0)$ 12  $(c, t, 3, 6)$ 13 (t,c,6,0) 14  $(d, c, 4, 0)$  $15 | (c,d,0,0)$  $16$  (d,t,6,0) 17  $(t,d,0,0)$ 

Repeat until no more augmentation paths are found: Maxflow: 13 Augmentation path:  $s \to b \to d \to t$ . pathFlow: 3 Augmentation path:  $s \to b \to a \to d \to t$ . pathFlow: 1 Augmentation path:  $s \to b \to a \to d \to c \to t$ . pathFlow: 1

#### Next Lecture

• Centrality metrics